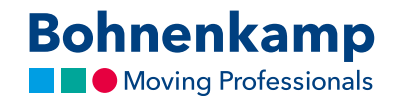

## Passwort vergessen

1. Sofern Sie ihr Passwort vergessen haben, können Sie auf der Anmeldemaske auf die Verlinkung "Passwort vergessen" klicken, um ein neues Passwort zu vergeben.

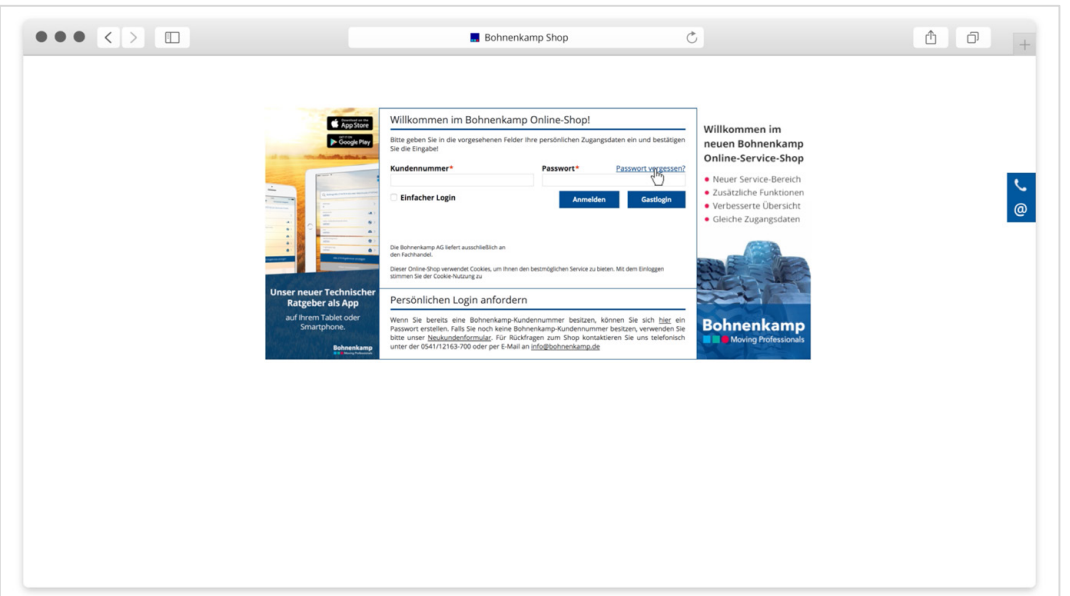

2. Geben Sie hierzu auf der neuen Seite Ihre Kundennummer und zur Identifizierung die E-Mail-Adresse ein, die für Ihr Kundenkonto bei uns hinterlegt ist. Sollte diese nicht bekannt sein, wenden Sie sich bitte an unsere Shop-Hotline.

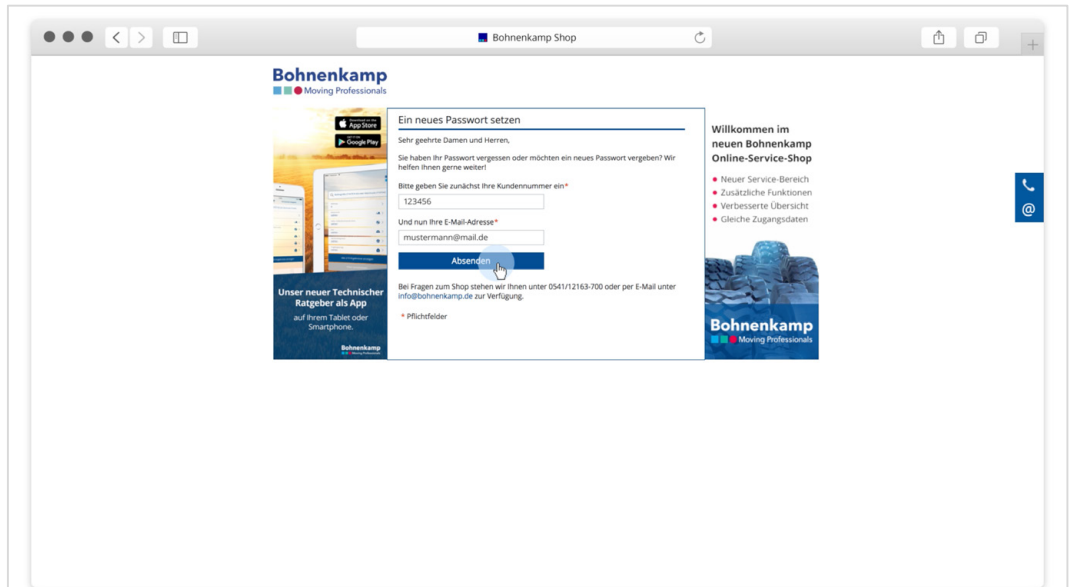

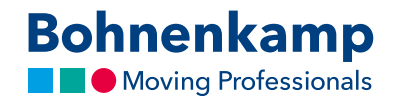

3. Sie erhalten anschließend eine E-Mail, um ein neues Passwort zu vergeben. **Achtung**: Die Mail wird immer an die Adresse geschickt, die bei Bohnenkamp für die jeweilige Kundenummer hinterlegt ist! Bitte prüfen Sie auch die Mails im Spamordner. In der Mail finden Sie einen Link, den Sie anklicken müssen.

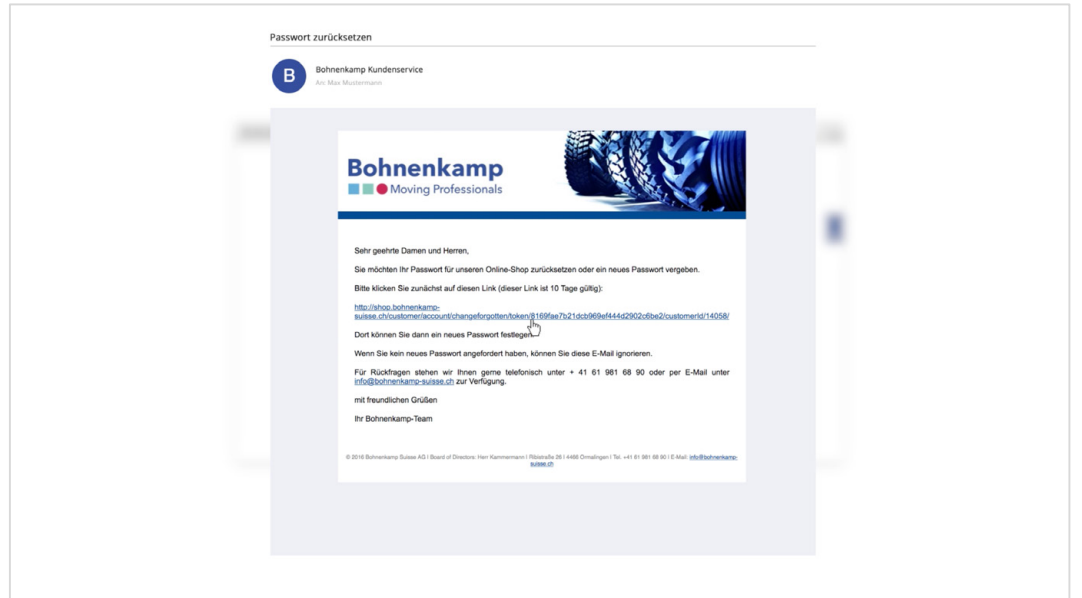

4. Nach Aufruf der verlinkten Seite können Sie Ihr Passwort neu vergeben und sich anschließend mit Ihrem neuen Passwort im Shop anmelden.

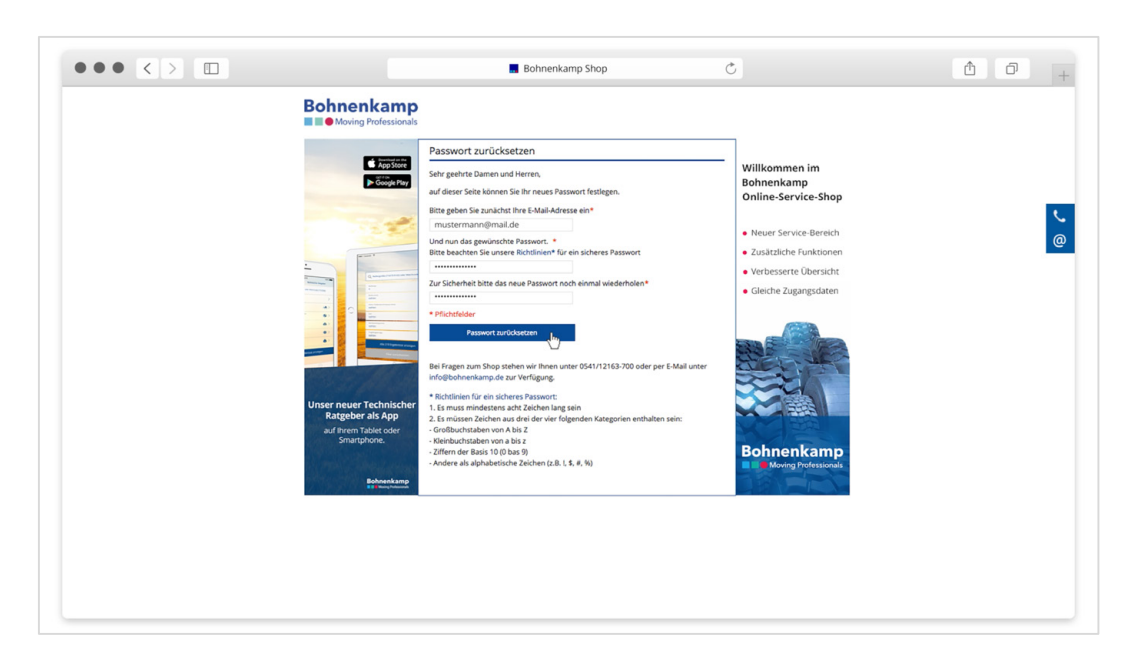